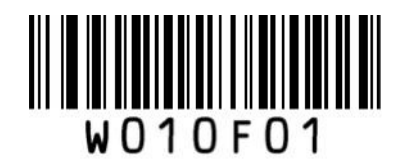

\*\* Enter Setup

## GS1 Databar(RSS) 設定

- ① Enter Setup を読む
- ② 各種設定コードを読む
- ◎ Filence<br>③ Exit Setup を読む

## ■アプリケーション識別子 01 の表示・非表示

\*\* Transmit Application Identifier "01" Do Not Transmit Application Identifier "01"

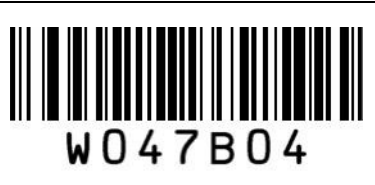

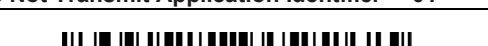

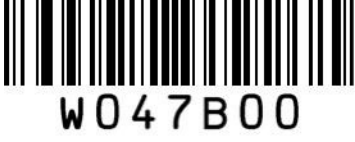

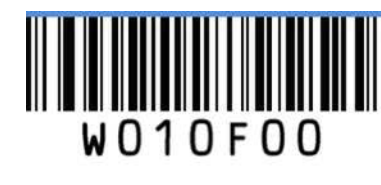

Exit Setup